# For Your Reference

### **Operator Precedence Table**

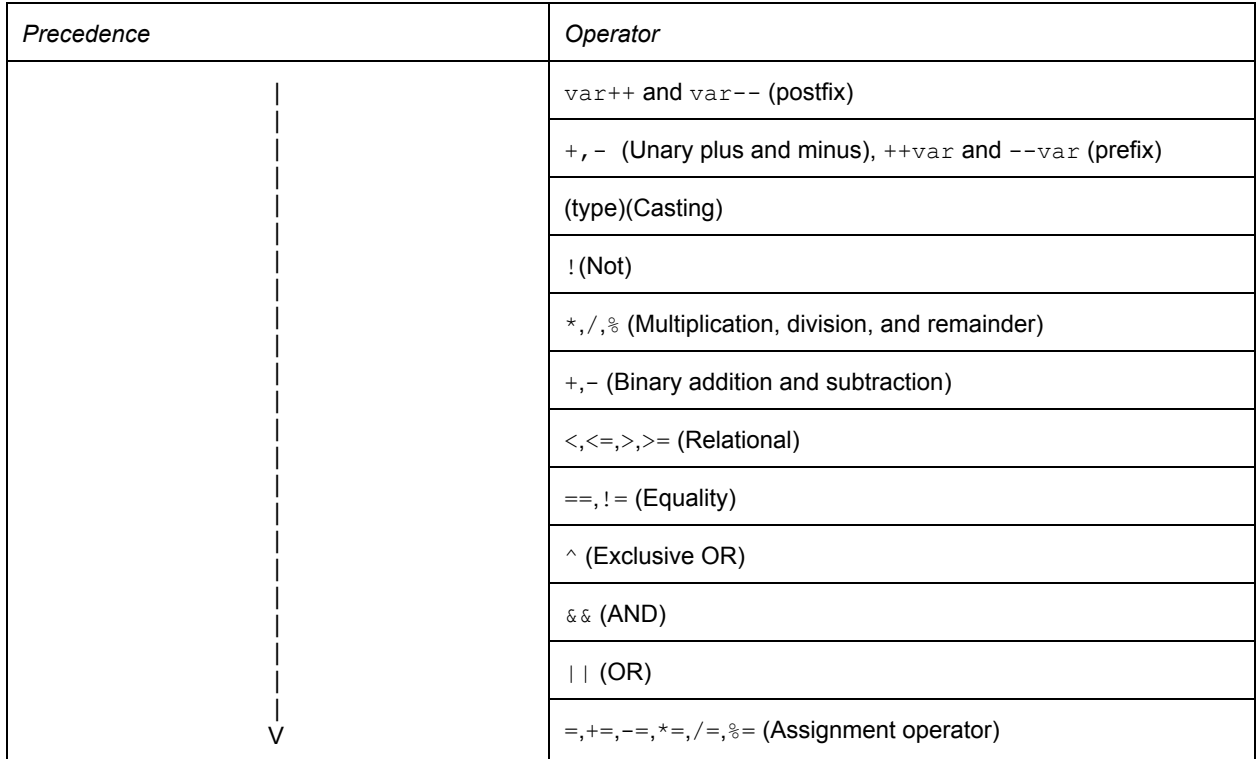

### **Methods**

You may find all, some, or none of these methods useful. Descriptions are taken from the textbook or the Java 8 Specification; some have been slightly abbreviated for space.

**Methods from the Scanner (java.util.Scanner):**

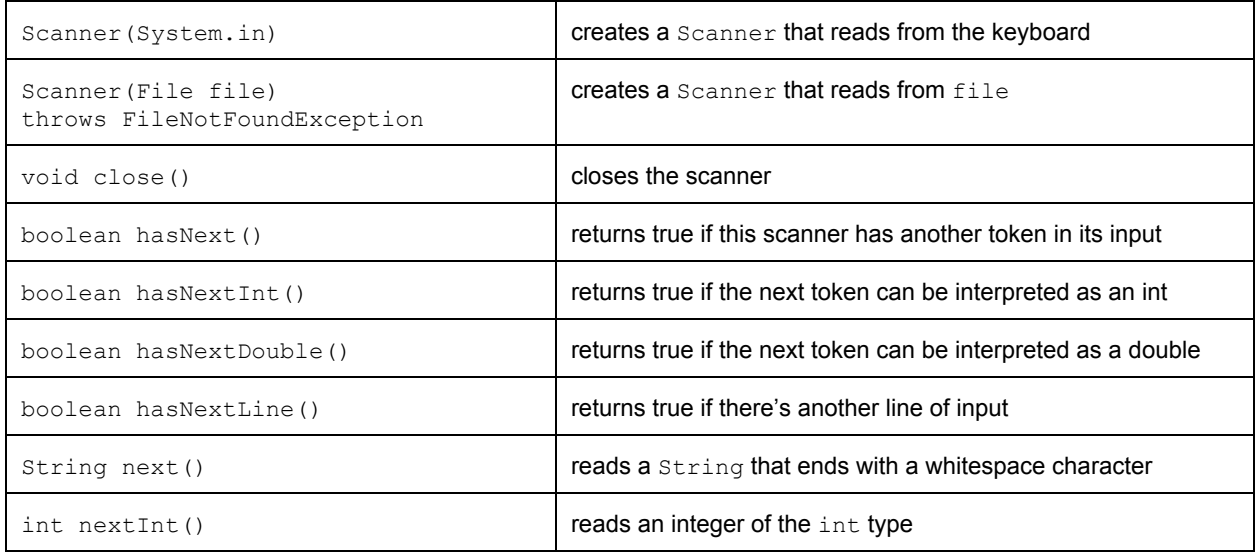

#### **Scanner, continued**

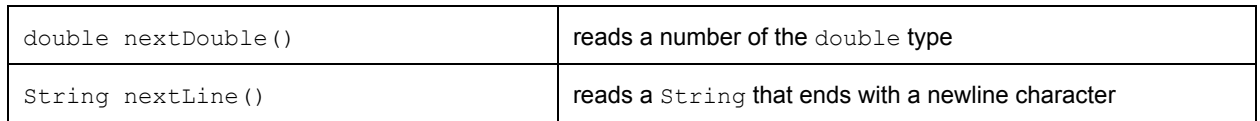

### **Methods from the Math class (java.lang.Math):**

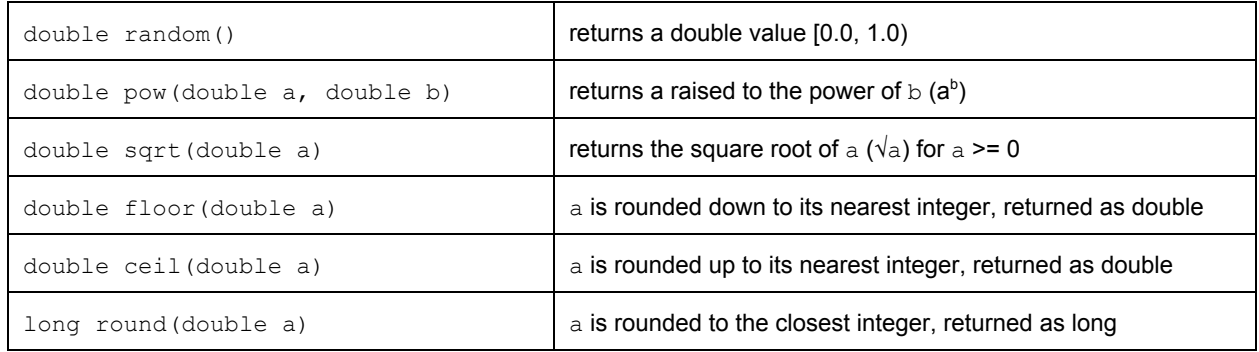

### **Methods from the Character class (java.lang.Character):**

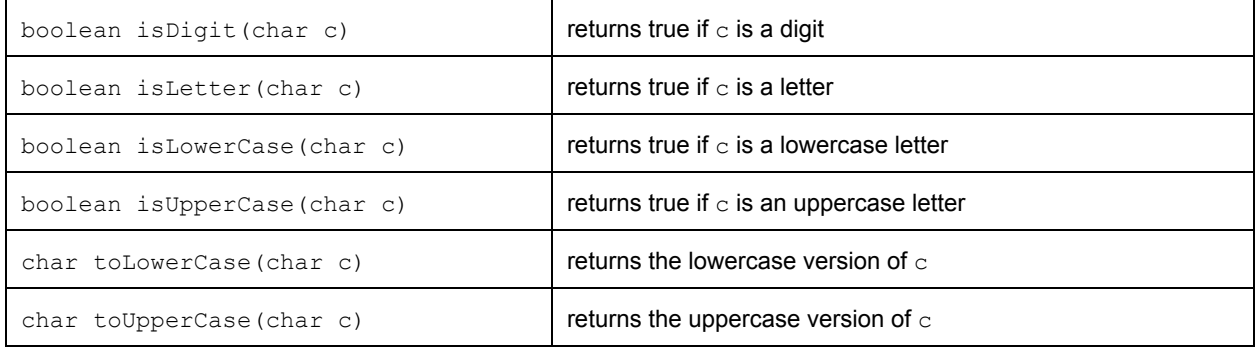

### **Methods from the String class (java.lang.String):**

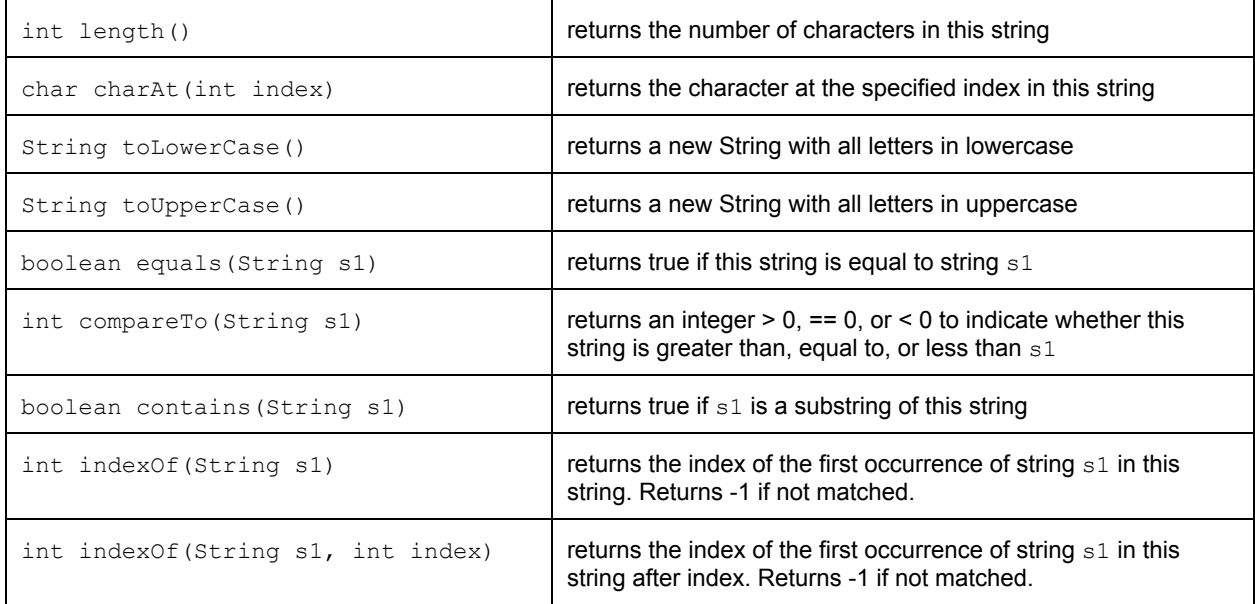

#### **String, continued**

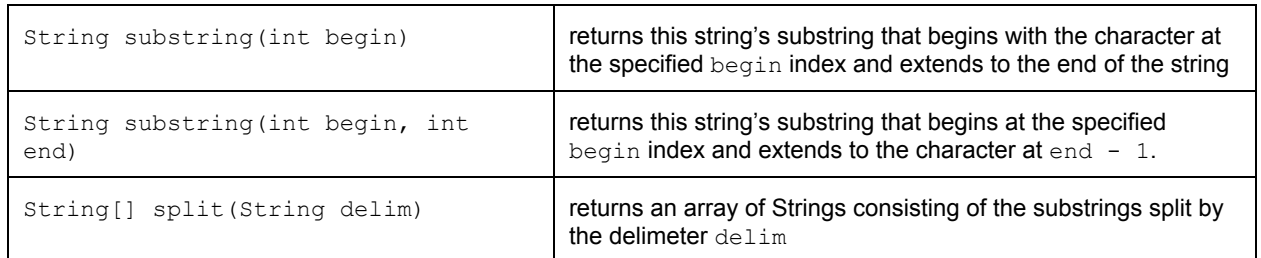

### **Methods from the Arrays class (java.util.Arrays):**

#### $E[]$  indicates an array of elements are of type  $E$ .

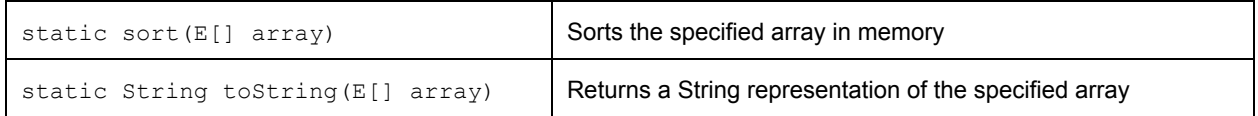

### **Methods from the ArrayList class (java.util.ArrayList):**

#### E indicates an object of type E.

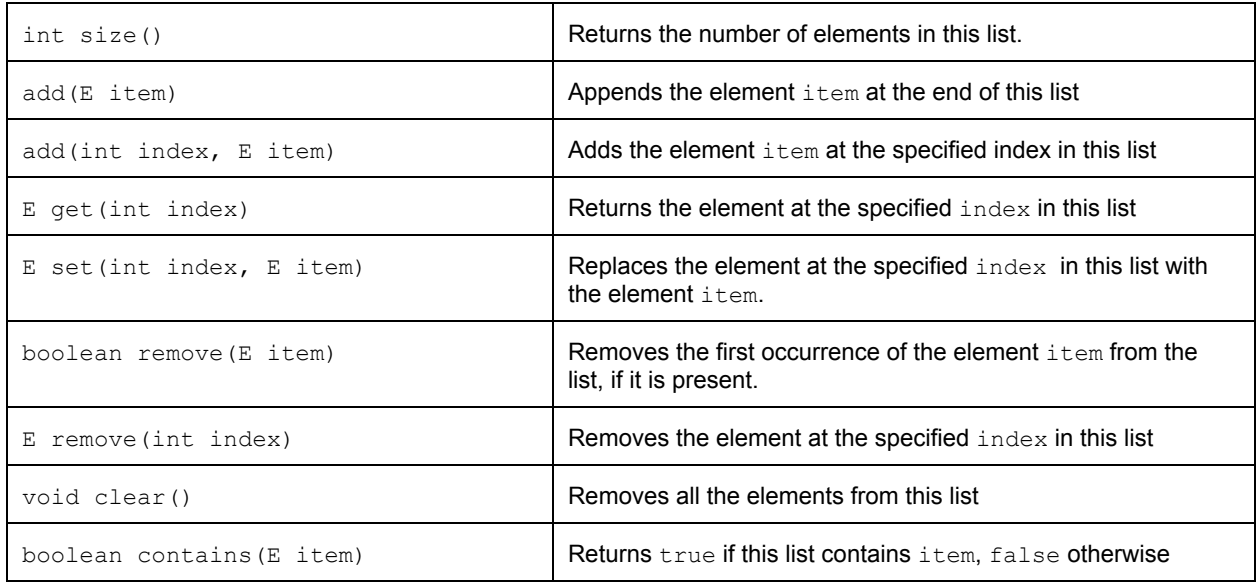

#### **Methods from the Object class (java.lang.Object):**

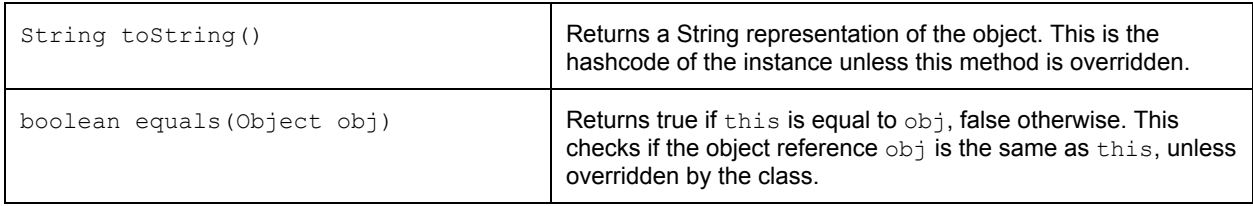

#### **Methods from the File class (java.io.File):**

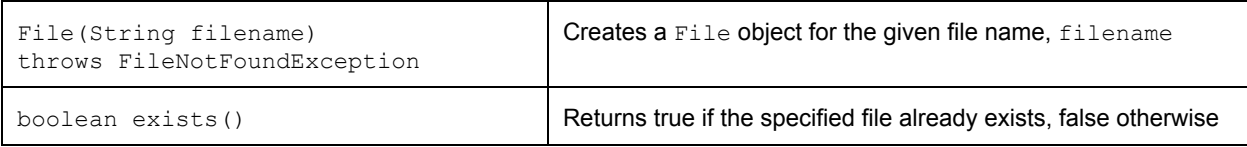

# **Methods from the PrintWriter class (java.io.PrintWriter):**

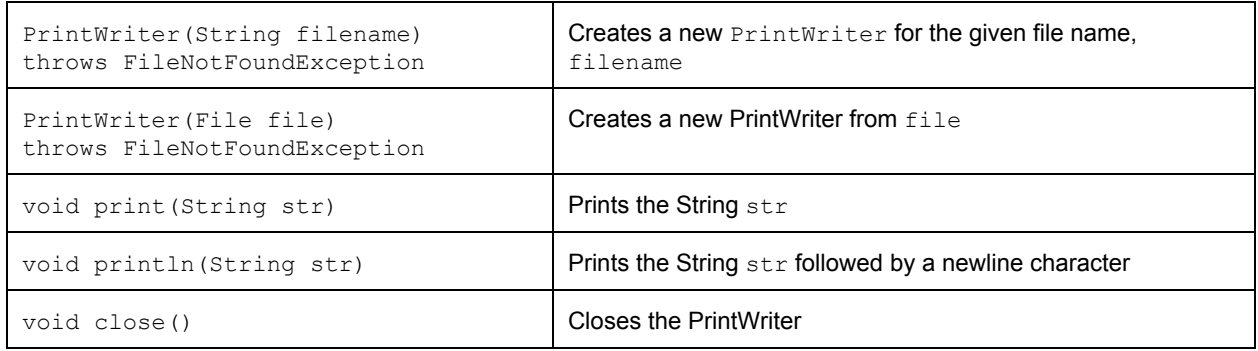

# **Methods from the Comparable<E> interface:**

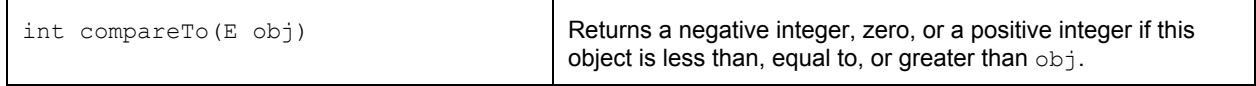